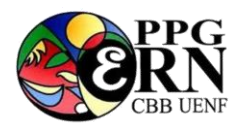

# **EDITAL PARA O PROCESSO SELETIVO**

## **PROGRAMA DE PÓS-GRADUAÇÃO EM ECOLOGIA E RECURSOS NATURAIS**

## **PRIMEIRO SEMESTRE DE 2020 (2020/01)**

### **1. Informações sobre o Programa de Pós-Graduação e sobre a prova a distância**

**Nome do Programa:** Programa de Pós-Graduação em Ecologia e Recursos Naturais (PPG-ERN).

**Universidade:** Universidade Estadual do Norte Fluminense Darcy Ribeiro (UENF). **Centro:** Centro de Biociências e Biotecnologia (CBB).

**Níveis:** Mestrado e Doutorado.

**Nota na CAPES:** 6 (seis) – Programa credenciado pela CAPES em 30/03/2004.

**Área de Concentração:** Ecologia de Ecossistemas e Organismos.

**1.1 Endereço da página eletrônica do PPG-ERN: <http://uenf.br/posgraduacao/ecologia-recursosnaturais/>** .

## **Prova a distância**

Candidatos ao Mestrado e Doutorado poderão solicitar a realização da prova escrita (Prova de Inglês e Conhecimentos de Ecologia) em outras localidades (fora da sede da UENF) e fazer a entrevista e a defesa do projeto por Skype. Candidatos oriundos de países de língua inglesa estão dispensados de fazer a Prova de Inglês, podendo realizar a prova de Conhecimentos de Ecologia a distância. O candidato que apresentar proficiência de inglês com pontuação exigida no item 5.3.6.1.6 do [Edital CAPES n°41 de](https://www.capes.gov.br/images/stories/download/editais/28122018_Edital_41_Doutorado_Sandu%C3%ADche.pdf)  [2018](https://www.capes.gov.br/images/stories/download/editais/28122018_Edital_41_Doutorado_Sandu%C3%ADche.pdf) também será liberado da prova de idioma.

O candidato deverá enviar toda a documentação necessária solicitada no [link](http://uenf.br/posgraduacao/ecologia-recursosnaturais/2019/10/14/selecao-2020-1-mestrado-e-doutorado/) do processo seletivo do PPG-ERN, que encontra-se na página do PPG-ERN. Todos os formulários e documentos deverão ser enviados *online*.

No formulário de opção de linha de pesquisa e local de prova, o candidato deverá assinalar se fará a prova na UENF ou não. Caso opte por não realizar a prova na UENF, o candidato deverá indicar a localidade (cidade, estado e país) onde pretende fazê-la (de preferência em cidades que possuam universidade).

O candidato deverá contatar o potencial orientador antes da inscrição, uma vez que é necessária a formulação de um plano de trabalho e o aceite da orientação. No [Formulário de Inscrição do Processo](https://goo.gl/forms/xNstqRTIeaQ4sg5v1) Seletivo PPG-ERN UENF deverá ser anexado o PDF de aceite do potencial orientador. Este aceite poderá ser comprovado por e-mail ou carta formal assinada pelo potencial orientador. Informações sobre os nomes dos orientadores, e-mails e linhas de pesquisa estão disponíveis na [página do PPG-ERN.](http://uenf.br/posgraduacao/ecologia-recursosnaturais/docentes/linhas-de-pesquisa)

Cada solicitação será analisada pelo Colegiado do PPG-ERN. Até o dia 22 de novembro de 2019, serão divulgadas no [link](http://uenf.br/posgraduacao/ecologia-recursosnaturais/2019/10/14/selecao-2020-1-mestrado-e-doutorado/) do processo seletivo do PPG-ERN as informações referentes aos locais de realização das provas e contatos dos docentes responsáveis em cada instituição.

O candidato é responsável por acessar estas informações. Se não houver disponibilidade de aplicação de prova no local indicado pelo candidato, a solicitação será negada e o candidato será convidado a realizar a prova em outra cidade ou estado mais próximo ao local onde ele indicou em seu formulário de opção de linha de pesquisa e local de prova. O PPG-ERN não se compromete a viabilizar a prova escrita no local sugerido pelo candidato. Em todos os casos, a inscrição valerá para a realização da prova na UENF. Os horários das provas no Brasil respeitarão o horário de Brasília, independentemente do local de aplicação da prova. As provas realizadas no exterior seguirão o horário local.

### **2. Período de Inscrição:**

- **Período**: de 14 de outubro a 14 de novembro de 2019.

### **3. Comissão de Avaliação:**

- **3.1.** A Comissão de Avaliação será responsável pela homologação das inscrições, pela avaliação das etapas e pelo julgamento dos recursos apresentados pelos candidatos.
- **3.2.** Para as seleções de Mestrado e de Doutorado**,** a Comissão de Avaliação será composta pelo Coordenador do PPG-ERN e por três (03) doutores.
- **3.3.** Os recursos contra a composição da Comissão de Avaliação deverão ser interpostos em até 5 (cinco) dias úteis, após a divulgação da homologação definitiva das inscrições, devendo ser avaliados pela Comissão Coordenadora do Programa antes da realização de qualquer uma das etapas da seleção.

### **4. Inscrição:**

**4.1.** Poderão se inscrever candidatos residentes no Brasil ou no exterior.

**4.1.1.** Os candidatos com residência permanente no exterior serão selecionados obedecendo as condições de disponibilidade de internet e de auxílio de uma instituição estrangeira para aplicação da Prova a distância, a ser definida de acordo com a indicação do candidato.

**4.1.1.1.** Candidatos estrangeiros oriundos de países de língua portuguesa não necessitam apresentar comprovante de proficiência em língua portuguesa.

> **4.1.2.** Os candidatos estrangeiros que forem aprovados para curso de Mestrado ou Doutorado terão que apresentar cópia de diploma reconhecido pelo consulado brasileiro em seu país de origem, bem como outros documentos a serem exigidos pela Secretaria Acadêmica da UENF no momento da matrícula.

**4.2.** As inscrições deverão ser realizadas mediante o preenchimento e envio *online* dos seguintes formulários: [Formulário de Inscrição do Processo](https://goo.gl/forms/xNstqRTIeaQ4sg5v1)

Seletivo PPG-ERN UENF**[,](http://uenf.br/posgraduacao/ecologia-recursosnaturais/wp-content/uploads/sites/7/2018/04/FormularioInscricao.pdf)** [Formulário de Inscrição da Secretaria da](http://uenf.br/posgraduacao/ecologia-recursosnaturais/wp-content/uploads/sites/7/2018/04/FormularioInscricao.pdf)  [Secretaria Acadêmica \(Formulário nº 01\)](http://uenf.br/posgraduacao/ecologia-recursosnaturais/wp-content/uploads/sites/7/2018/04/FormularioInscricao.pdf), Formulário de Opção de [Linha de Pesquisa e Local de Prova](http://uenf.br/posgraduacao/ecologia-recursosnaturais/wp-content/uploads/sites/7/2019/10/FORMUL%C3%81RIO-DE-LOCAL-DE-PROVA-E-OP%C3%87%C3%83O-DE-LINHA-DE-PESQUISA.pdf)**,** [Documentos comprobatórios do](https://goo.gl/forms/23QOQPb23cLdTyGn1)  [CV\(Mestrado\)](https://goo.gl/forms/23QOQPb23cLdTyGn1) ou [Documentos comprobatórios do CV \(Doutorado\)](https://goo.gl/forms/lvqL3frCgjffm7rw2)**,** organizados conforme item 7.7.1 (Mestrado) ou 7.7.2. (Doutorado) deste edital. Todos os documentos deverão ser digitalizados e carregados em formato PDF.

Orientamos os candidatos a providenciarem toda a documentação em PDF antes de iniciarem o preenchimento. Não será aceito outro formato de inscrição. Para o preenchimento e envio *online* da inscrição é necessário que o candidato tenha uma conta de e-mail do Google (particular ou institucional).

Somente poderão ser feitas inscrições *online*. Inscrições presenciais não serão aceitas.

Os seguintes documentos são exigidos:

- *a)* Cópia do diploma ou certificado de conclusão de curso superior com duração plena (alunos concluintes de cursos de graduação poderão se inscrever, desde que apresentem atestado/declaração de provável formando da IES de origem, e, em sendo aprovados, deverão apresentar declaração ou certificado de conclusão de curso na data da matrícula);
- b) Comprovante de que a Instituição de Ensino Superior onde realizou a graduação é reconhecida pelo MEC (poderá ser obtido no [link\);](http://emec.mec.gov.br/)
- *c)* Cópia do diploma de mestrado, ou documento equivalente, para os candidatos ao doutorado (os candidatos ao doutorado que não tenham ainda o título de mestre poderão se inscrever desde que apresentem atestado/declaração com a previsão da data da defesa do mestrado);
- *d)* Histórico escolar do curso superior;
- *e)* Histórico escolar do mestrado, para os candidatos ao doutorado;
- f) Três cartas de referência [\(Modelo de Carta de Referência\)](http://uenf.br/posgraduacao/ecologia-recursosnaturais/wp-content/uploads/sites/7/2018/04/Modelo-de-carta-de-refer%C3%AAncia.pdf) subscritas por pessoas ligadas à formação universitária do candidato ou às suas atividades profissionais. As cartas deverão ser encaminhadas pelo emissor à Coordenação do PPG-ERN, através do e-mail <pgecol@uenf.br> com o assunto: **"Carta de referência para o candidato NOME DO CANDIDATO - seleção 2020.1".**

g) Foto 3x4;

*h)* Cópia da Cédula de Identidade Civil, CPF, Registro Civil, Título de Eleitor e Documento Militar. Os candidatos estrangeiros deverão apresentar apenas documento de identificação.

*i) Curriculum Vitae* documentado, organizado conforme item 7.7.1 (mestrado) ou 7.7.2 (doutorado)

- *j)* Comprovação de que possui Currículo Lattes/CNPq atualizado nos últimos 6 meses (primeira página do Currículo Lattes, onde consta a última data de atualização). Candidatos estrangeiros poderão optar por apresentar *o Foreign Researcher Curriculum Vitae* ao invés do Currículo Lattes/CNPq*.*
- *k)* Aos candidatos ao doutorado: Projeto de Tese contendo: resumo, introdução, objetivos, hipótese, síntese da metodologia, referências bibliográficas, cronograma de execução e orçamento. O texto deverá apresentar de 20.000 a 25.000 caracteres com espaço, excluindo as referências, cronograma e orçamento. O projeto de tese deverá conter um item sobre procedimentos éticos, ou procedimentos de tratamento e descarte de rejeitos, quando pertinente ao estudo que está sendo proposto pelo candidato e seu orientador.
- *l)* Aos candidatos ao mestrado: Plano de Trabalho contendo: resumo, introdução, objetivos, hipótese, síntese da metodologia, referências bibliográficas, cronograma de execução e orçamento. O texto deverá apresentar de 5.000 a 7.000 caracteres com espaço, excluindo as referências, cronograma e orçamento. O plano de trabalho deverá conter um item sobre procedimentos éticos, ou procedimentos de tratamento e descarte de rejeitos, quando pertinente ao estudo que está sendo proposto pelo candidato e seu orientador.
- m) [Formulário de Opção de Local de Prova Escrita e Linha de Pesquisa](http://uenf.br/posgraduacao/ecologia-recursosnaturais/wp-content/uploads/sites/7/2019/10/FORMUL%C3%81RIO-DE-LOCAL-DE-PROVA-E-OP%C3%87%C3%83O-DE-LINHA-DE-PESQUISA.pdf), inclusive para os candidatos que farão a prova escrita na UENF.
- n) Aos candidatos ao Doutorado: comprovante da área e da nota do Programa credenciado na CAPES onde obteve o título de mestre, acessível no [link](https://sucupira.capes.gov.br/sucupira/public/consultas/coleta/programa/listaPrograma.jsf)**.**
- o) E-mail ou carta assinada de aceite do orientador (em PDF) que deverá ser anexado(a) ao [Formulário de Inscrição do Processo Seletivo PPG-ERN UENF](https://goo.gl/forms/xNstqRTIeaQ4sg5v1) [.](https://goo.gl/forms/xNstqRTIeaQ4sg5v1)  Para tanto, os candidatos deverão contatar os potenciais orientadores antes da inscrição. As informações sobre os nomes dos orientadores, seus e-mails e linhas de pesquisa estão disponíveis na [página do PPG-ERN.](http://uenf.br/posgraduacao/ecologia-recursosnaturais/docentes/linhas-de-pesquisa)
- p) [Formulário de inscrição exigido pela Secretaria Acadêmica \(Formulário 1\).](http://uenf.br/posgraduacao/ecologia-recursosnaturais/wp-content/uploads/sites/7/2018/04/FormularioInscricao.pdf)

**4.2.1.** O candidato, ao enviar a documentação requerida, se responsabiliza pela veracidade de todas as informações prestadas.

**4.3.** Findo o prazo para o recebimento das inscrições, as mesmas serão homologadas pela Comissão de Avaliação no prazo de até 05 (cinco) dias úteis.

**4.3.1.** Só serão homologadas plenamente as inscrições que vierem acompanhadas de todos os documentos relativos ao curso para o qual o candidato tenha optado concorrer, previstos no item 4.2.

**4.3.2.** As inscrições que vierem desacompanhadas dos documentos previstos nas alíneas *a*, *b* e *c* do item 4.2, poderão ser homologadas "com condicionante", ficando o candidato compromissado a apresentar os referidos documentos até a data da matrícula, caso aprovado, sob pena de exclusão do certame e perda de eventual vaga no Programa.

**4.4.** A lista preliminar com as inscrições homologadas e as inscrições não homologadas serão publicadas na página do PPG-ERN em até 02 (dois) dias úteis após o fim do prazo previsto no item 4.3.

**4.4.1.** A lista com as inscrições homologadas conterá os nomes dos candidatos ordenados em ordem alfabética, com seu respectivo número de inscrição e a informação se a homologação foi plena ou com condicionante.

**4.4.2.** A lista com as inscrições não homologadas conterá os nomes dos candidatos ordenados em ordem alfabética com seu respectivo número de inscrição e o motivo que levou a não homologação.

**4.5.** Os candidatos que não tiverem suas inscrições homologadas poderão apresentar recurso junto à Comissão de Avaliação, no prazo de 03 (três) dias úteis contados da data da divulgação das listas previstas no item 4.4.

**4.5.1.** Não será aceita a juntada de nenhum dos documentos listados no item 4.2 por meio de recurso.

**4.6.** A Comissão de Avaliação terá o prazo de 3 (três) dias úteis para julgar os recursos apresentados.

**4.7.** Findo o prazo previsto no item anterior, serão divulgadas na página do Programa as listas definitivas com as inscrições homologadas e as inscrições não homologadas, na forma descrita no item 4.4.1, e os resultados dos recursos com suas motivações.

### **5. Reserva de Vagas:**

**5.1.** Em atendimento ao disposto na **Lei nº 6914** de 06 de novembro de 2014 (http://www.alerj.rj.gov.br), há reserva do total de vagas ofertadas neste Edital, na seguinte proporção:

I – 12% (doze por cento) para estudantes graduados negros e indígenas;

II – 12% (doze por cento) para graduados da rede pública e privada de ensino superior;

III – 6% (seis por cento) para pessoas com deficiência, nos termos da legislação em vigor, filhos de policiais civis e militares, bombeiros militares e inspetores de segurança e administração penitenciária, mortos ou incapacitados em razão do serviço.

## **OBSERVAÇÂO:**

1) Os alunos que concorrerem às vagas reservadas às cotas deverão apresentar a documentação necessária para a inscrição e a documentação elencada no **ANEXO I (DOCUMENTAÇÃO PARA COMPROVAÇÃO DA CONDIÇÃO DE CARÊNCIA SOCIOECONÔMICA e DOCUMENTAÇÃO PARA COMPROVAÇÃO DA OPÇÃO DA COTA ESCOLHIDA)** em envelope lacrado e em separado dos demais documentos.

2) Deverão ser utilizados estes modelos de: **[Autodeclaração Étnico-Racial](http://uenf.br/posgraduacao/ecologia-recursosnaturais/wp-content/uploads/sites/7/2019/10/Autodeclara%C3%A7%C3%A3o-%C3%89tnico-Racial.pdf)** e [Autodeclaração para Indígenas](http://uenf.br/posgraduacao/ecologia-recursosnaturais/wp-content/uploads/sites/7/2019/10/Autodeclara%C3%A7%C3%A3o-Ind%C3%ADgenas.pdf).

3) Caso ainda existam vagas ociosas depois de esgotados os critérios de que trata o inciso II do artigo 1º, as vagas remanescentes deverão ser completadas, obrigatoriamente, pelos candidatos não optantes pelo sistema de cotas (Art. 2º da Lei 6914).

### **6. Das etapas de seleção e cronogramas – Processo Seletivo para Mestrado e Doutorado:**

O processo de seleção de mestrado e doutorado (item 6.1 e 6.2) será composto das seguintes etapas:

- Etapa 1 - prova escrita de Inglês e Conhecimentos de Ecologia;

- Etapa 2 - entrevista, avaliação do Plano de Trabalho (para mestrado) ou Projeto de Tese (para doutorado) e análise do *Curriculum Vitae*.

## **Etapa 1 (Mestrado e Doutorado): Prova escrita de Inglês e Conhecimentos de Ecologia para candidatos ao Mestrado e ao Doutorado.**

**Data:** no dia 28 de novembro de 2019 será realizada a prova escrita (Inglês e Conhecimentos de Ecologia) para os candidatos ao Mestrado e ao Doutorado.

Poderá ser utilizado dicionário impresso inglês-inglês ou inglês-português. Não serão permitidos dispositivos eletrônicos para serem utilizados como dicionários. A prova de Inglês é obrigatória para todos os candidatos (Mestrado e Doutorado, exceto para os nativos da língua inglesa). O candidato que apresentar proficiência de inglês com pontuação exigida no item 5.3.6.1.6 do [Edital CAPES n°41 de 2018](https://www.capes.gov.br/images/stories/download/editais/28122018_Edital_41_Doutorado_Sandu%C3%ADche.pdf) será liberado da prova de idioma. Candidatos ao Doutorado cujo título de mestre tenha sido obtido em Programa de Pós-Graduação credenciado pela CAPES na área de biodiversidade com nota superior ou igual a 4 estão isentos de fazer a prova de Conhecimentos de Ecologia. Os demais candidatos ao Doutorado que não atenderem a esta exigência deverão obrigatoriamente fazer a prova de Conhecimentos de Ecologia.

**Local:** sala 107 do CBB/UENF (para os alunos que forem fazer a prova em Campos dos Goytacazes) ou conforme indicado no item 1.1 (prova a distância).

### **Etapa 2 (Mestrado e Doutorado): Entrevista, avaliação do Plano de Trabalho (Mestrado) ou Projeto de Tese (Doutorado) e análise do** *Curriculum Vitae.* **Data:** de 02 a 06 de dezembro de 2019.

**Local:** sala 107 do CBB (para os candidatos que forem fazer a prova em Campos dos Goytacazes) ou via Skype (para os candidatos que fizerem a prova escrita a distância).

**6.1. Etapa 1. Prova de Inglês escrita contendo questões de Conhecimentos de Ecologia:** prova eliminatória composta por um artigo em inglês da área de ecologia que estará disponível a partir de 25 de novembro de 2019 no [link](http://uenf.br/posgraduacao/ecologia-recursosnaturais/2019/10/14/selecao-2020-1-mestrado-e-doutorado/) referente ao processo seletivo do PPG-ERN. A partir deste artigo serão formuladas questões em português de conhecimento geral em Ecologia que serão apresentadas na hora da prova e deverão ser respondidas também em português. A prova de inglês será a tradução do *abstract* de outro artigo que será entregue na hora da prova. Apenas para os candidatos ao Doutorado haverá também uma questão de interpretação deste *abstract,* que deverá ser respondida em inglês. Nota mínima de 5,0 (cinco) para ambos os cursos (Mestrado e Doutorado), peso 5 (cinco) para o Mestrado e peso 2 (dois) para o Doutorado.

### **Livros recomendados para a prova de Conhecimentos de Ecologia:**

- Begon, M.; Townsend, C. R.; Harper, J. L. Ecologia: de indivíduos a ecossistemas. Artmed

- Ricklefs, R. E. A Economia da Natureza. Guanabara Koogan.

- Towsend, C.R.; Begon, M. & Harper, J.L. Fundamentos em Ecologia. Artmed.

**Local:** sala 107 do CBB/UENF (para os alunos que farão a prova em Campos dos Goytacazes) ou conforme indicado no item 1.1 (prova a distância).

**Data:** 28 de novembro de 2019, com início às 8h00 e término às 12h00 (horário local). Os horários das provas no Brasil respeitarão o horário de Brasília, independentemente do local de aplicação da prova. No exterior, o horário a ser seguido será o local. Após o início da avaliação, não será permitida a entrada de candidatos no recinto da prova. O tempo mínimo de permanência na sala de prova é de 2 horas.

Até o dia 29 de novembro de 2019 será divulgada a lista dos candidatos aprovados na Etapa 1 e que estarão aptos a realizarem a Etapa 2. Essa lista poderá ser acessada no [link](http://uenf.br/posgraduacao/ecologia-recursosnaturais/2019/10/14/selecao-2020-1-mestrado-e-doutorado/) referente ao processo seletivo do PPG-ERN. Os candidatos se responsabilizam por acessarem a informação na página do Programa.

## **6.2. Etapa 2 (Mestrado e Doutorado): entrevista, avaliação do Plano de Trabalho (Mestrado) ou Projeto de Tese (Doutorado) e análise do** *Curriculum Vitae* **(item 7.7.1).**

### **Data:** 02 a 06 de dezembro de 2019.

**Local:** sala 107 do CBB/UENF, para os candidatos que forem fazer a prova em Campos dos Goytacazes. Para os candidatos que tiverem realizado a prova escrita em localidades fora de Campos dos Goytacazes, as entrevistas poderão ser realizadas via Skype, a ser combinado com o PPG-ERN a partir da divulgação dos nomes selecionados para entrevista. O PPG-ERN não se responsabiliza por problemas técnicos de internet por parte dos candidatos, sendo sua entrevista cancelada caso não seja realizada em data e horário estipulados.

Esta Etapa consiste na análise das 3 (três) Cartas de Referência, entrevista e avaliação do Plano de Trabalho (mestrado) ou Projeto de Tese (doutorado), sendo esta Etapa eliminatória.

Para os candidatos a mestrado, esta etapa tem nota final (média dos itens *Curriculum Vitae*, entrevista e plano de trabalho) mínima de 5,0 (cinco) e peso 5 (cinco). A avaliação do Plano de Trabalho consistirá de análise do documento escrito e entrevista (de 10 a 15 minutos, no máximo). Não haverá apresentação oral do Plano de Trabalho, para os candidatos a mestrado. Na entrevista, o candidato poderá ser argüido sobre seu histórico acadêmico e sobre o Plano de Trabalho que será desenvolvido durante o mestrado.

Para os candidatos a doutorado, esta etapa é eliminatória, com nota final (média dos itens *Curriculum Vitae*, entrevista e Projeto de Tese) mínima de 6,0 (seis) e peso 8 (oito). A avaliação do Projeto de Tese consistirá de análise do documento escrito, entrevista com apresentação oral do Projeto de Tese (de 15 a 20 minutos, no máximo) e defesa do mesmo. Na entrevista, o candidato será argüido sobre seu histórico acadêmico e sobre o Projeto de Tese que será desenvolvido durante o doutorado.

## **7. Da forma de avaliação:**

### **Mestrado**

- **7.1.** Será considerado aprovado o candidato que obtiver média ponderada maior ou igual a 6,0 (seis) nas (2) duas etapas (Etapa 1 \* 0,5 + Etapa 2 \* 0,5).
- **7.2.** Todas as provas escritas deverão ser realizadas com caneta esferográfica transparente azul.
- **7.3.** A ordem final de classificação será determinada pela média das etapas (item 7.1).

### **Doutorado**

- **7.4.** Será considerado aprovado o candidato que obtiver média maior ou igual a 6,0 (seis) nas (2) duas etapas do item 6.3 (Etapa 1 \* 0,2 + Etapa 2 \* 0,8).
- **7.5.** Todas as provas escritas deverão ser realizadas com caneta esferográfica transparente azul.
- **7.6.** A ordem final de classificação será determinada pela média das etapas (item 7.4).

## **7.7. Critérios de seleção:**

**7.7.1. Critérios para o Mestrado:** Segue abaixo o modelo de organização e a tabela de pontuação do *Curriculum Vitae* para os candidatos ao Mestrado, que serão avaliados por meio dos seguintes quesitos e valores:

## **1) Formação:**

### **Pontuação máxima = 4,0 (quatro) pontos.**

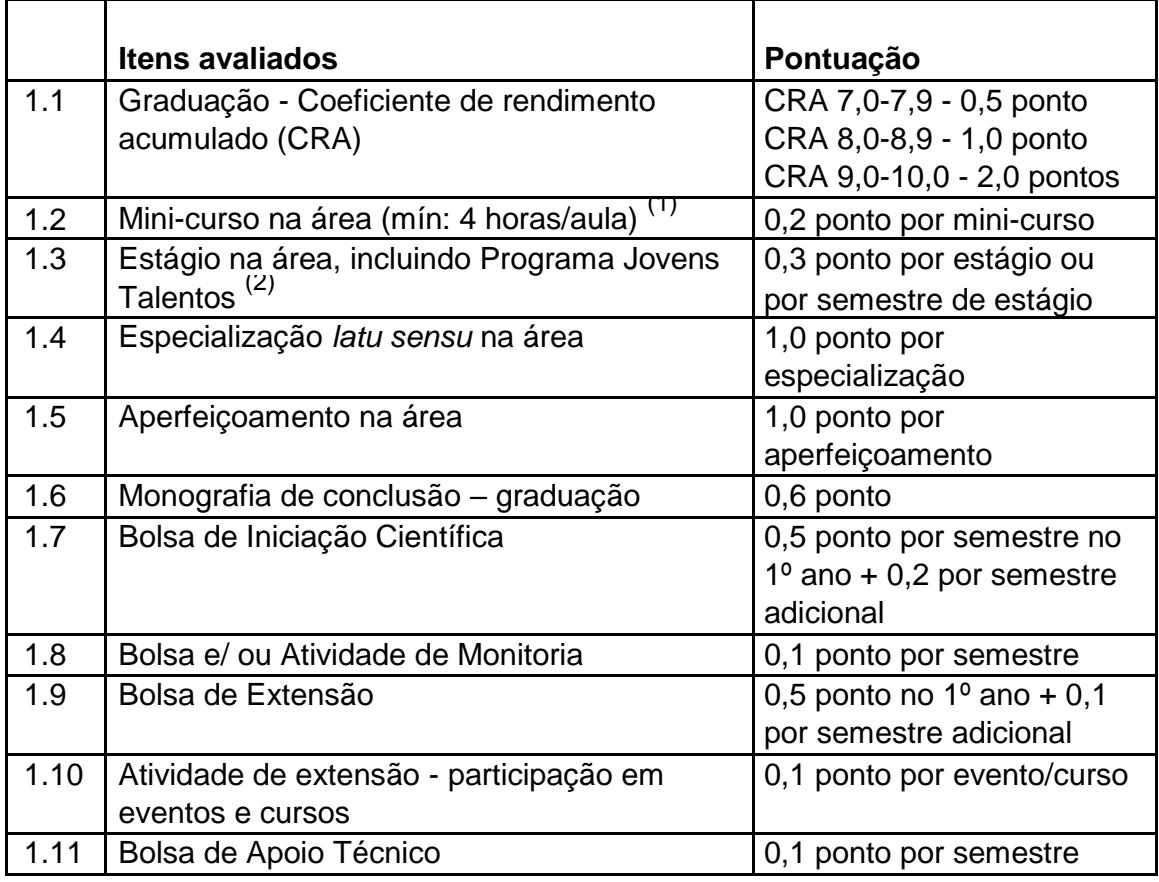

 $(1)$ : máximo de 1,0 ponto;  $(2)$ : máximo de 1,2 pontos.

## **2) Produção técnico-científica:**

### **Pontuação máxima = 5,0 (cinco) pontos.**

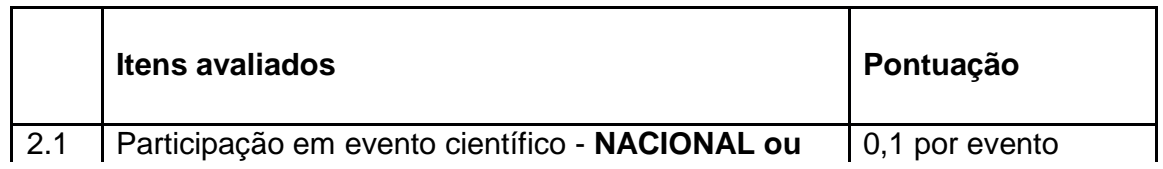

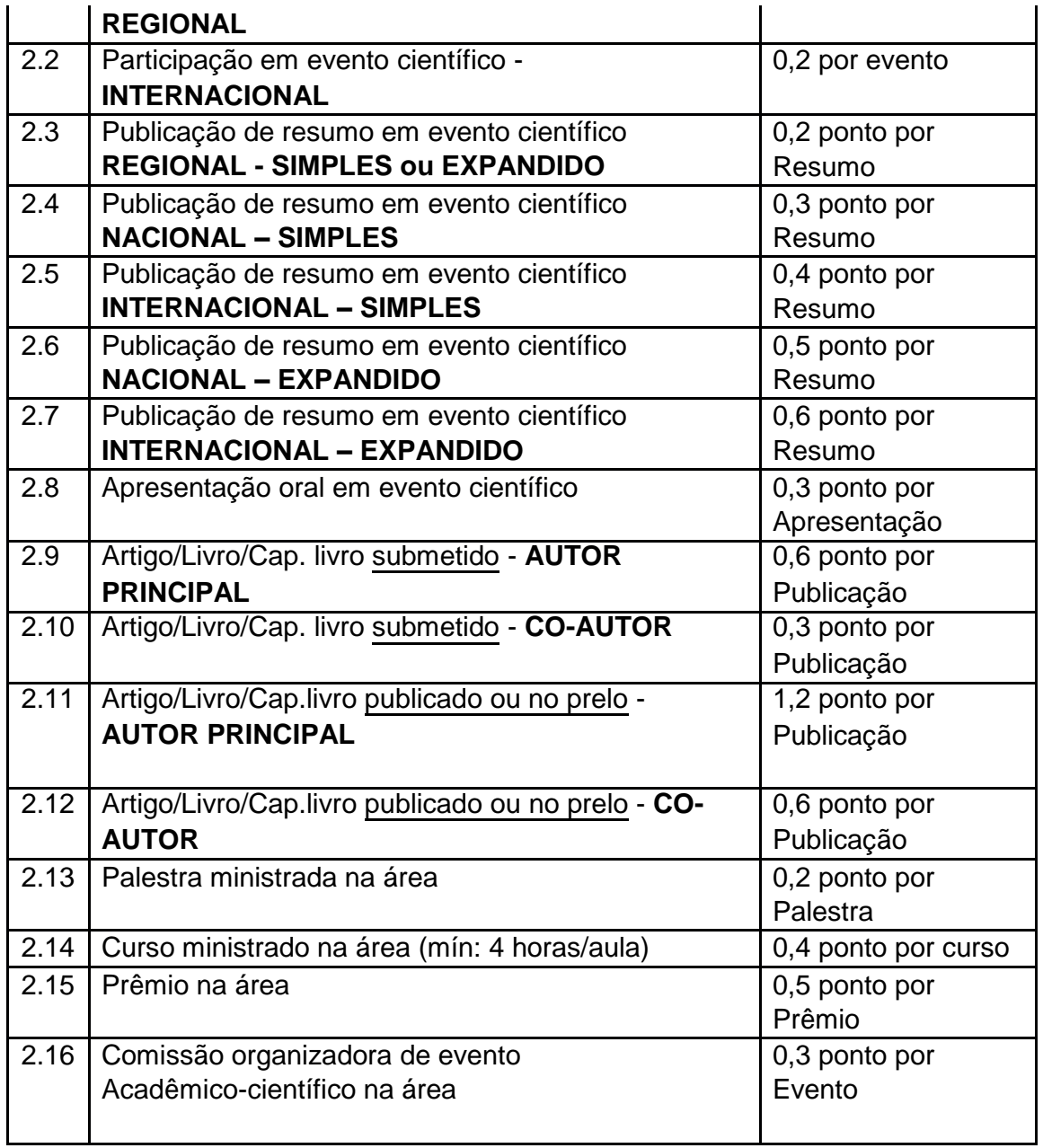

# **3) Experiência profissional:**

**Pontuação máxima = 1,0 (um) ponto.**

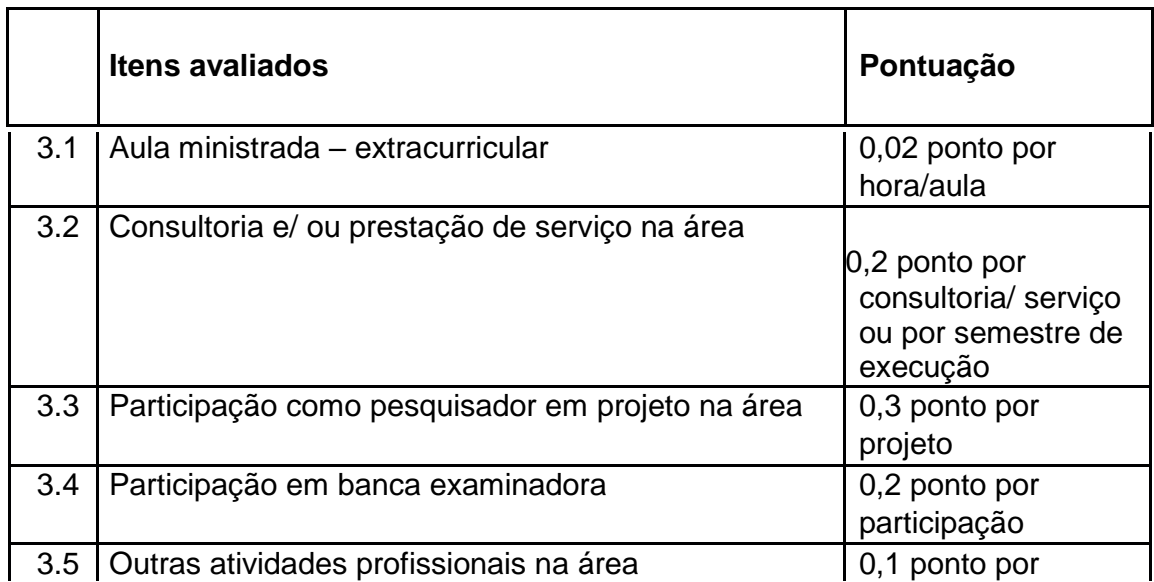

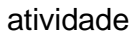

**7.7.2. Critérios para Doutorado:** Segue abaixo o modelo de organização e a tabela de pontuação do *Curriculum Vitae* para os candidatos ao Doutorado, que serão avaliados por meio dos seguintes quesitos e valores:

## **1) Formação:**

## **Pontuação máxima = 2,0 (dois) pontos.**

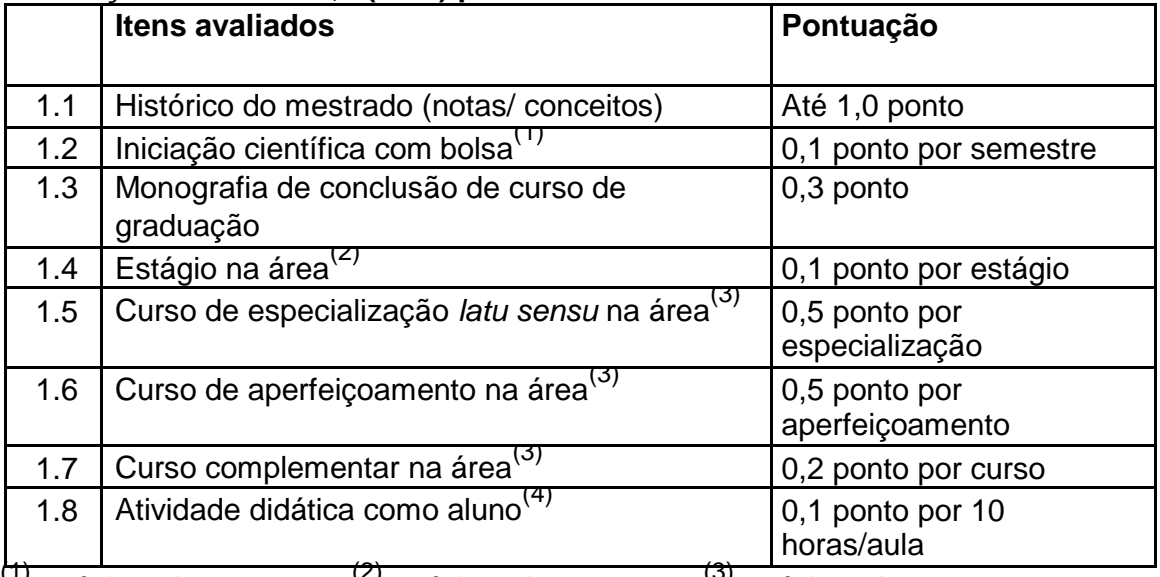

(1): máximo de 0,3 ponto; (2): máximo de 0,2 ponto; (3): máximo de 1,0 ponto para o conjunto das (3) três atividades;  $^{(4)}$ : máximo de 0,5 ponto.

# **2) Produção técnico-científica:**

# **Pontuação máxima = 6,0 (seis) pontos.**

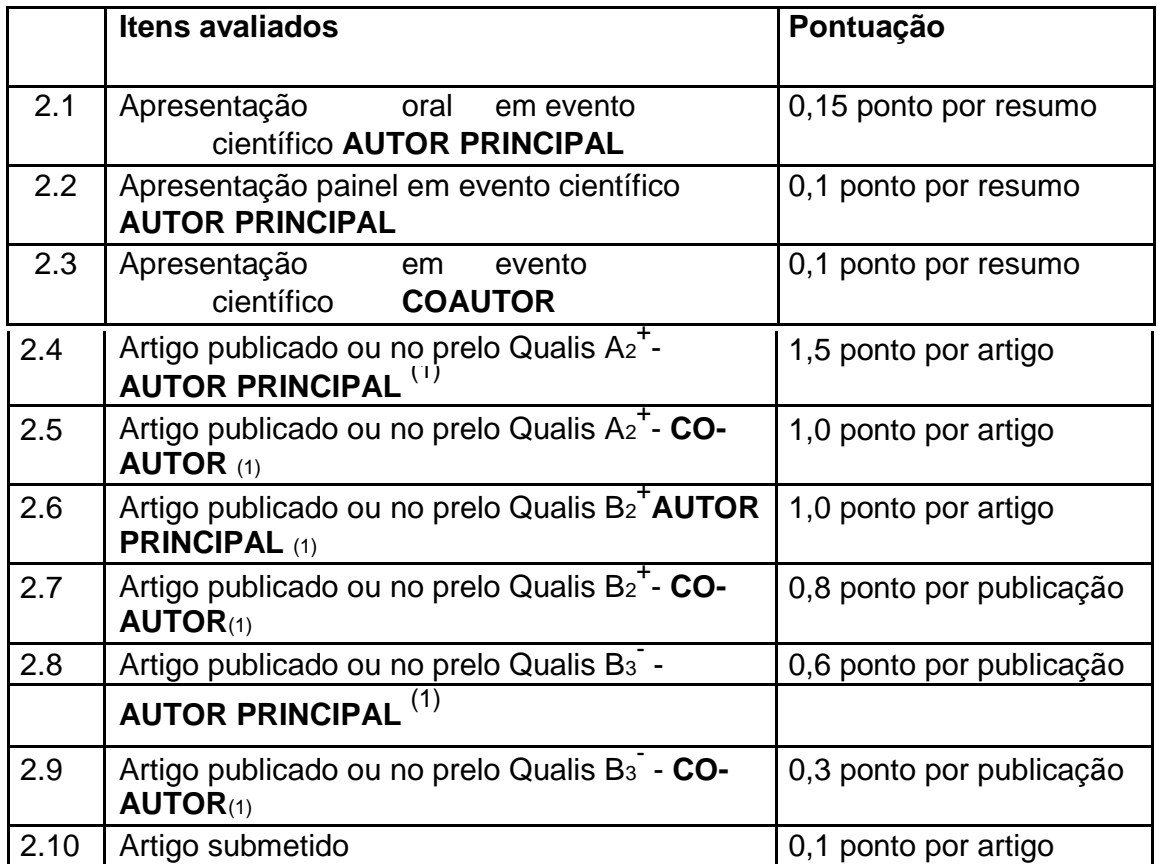

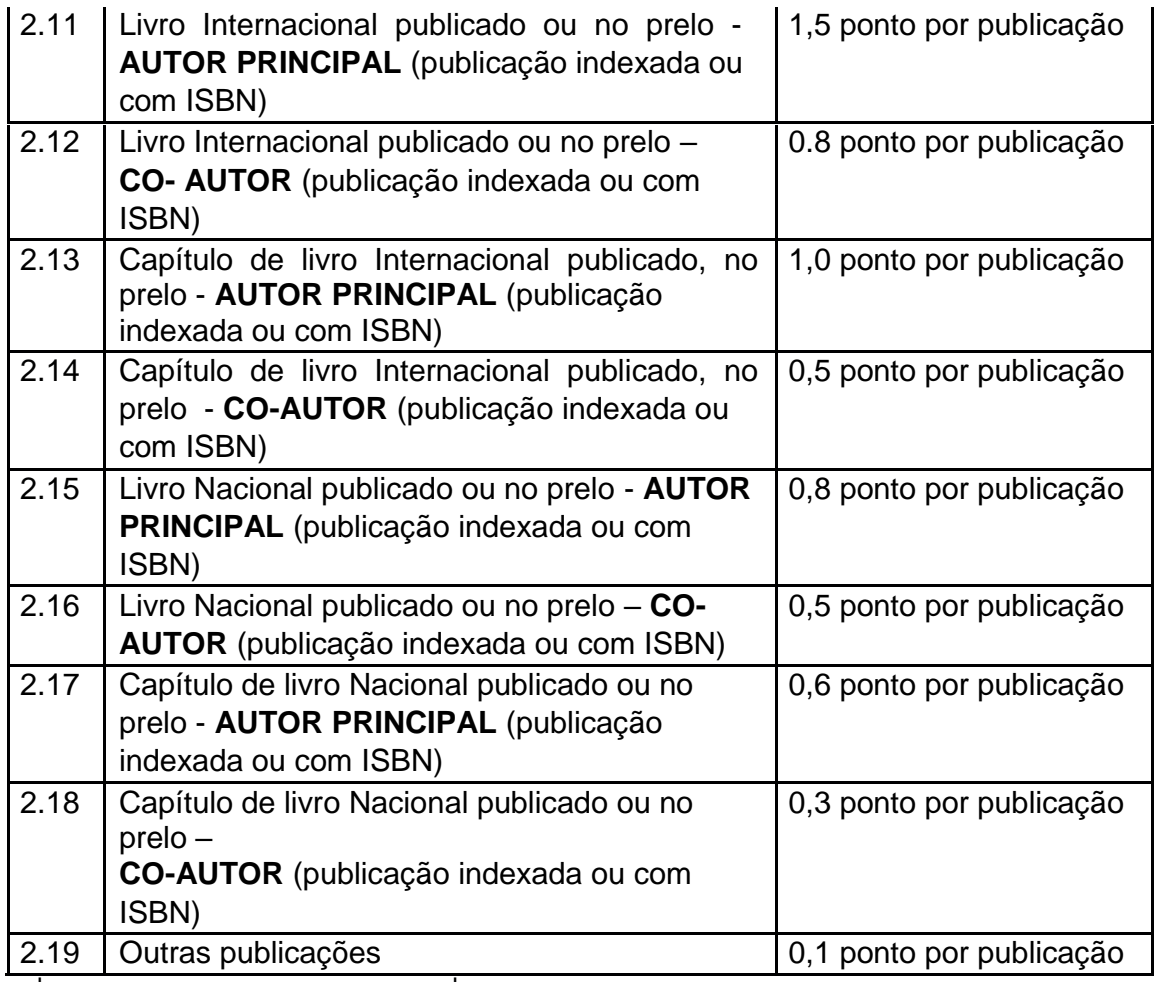

 $A_2^+$  = revistas qualis A<sub>1</sub> e A<sub>2</sub>; B<sub>2</sub><sup>+</sup> = revistas qualis B<sub>1</sub> e B<sub>2</sub>; B<sub>3</sub><sup>-</sup> = revistas qualis B<sub>3</sub>, B<sub>4</sub> e B<sub>5</sub>; <sup>(1)</sup>: de acordo com a classificação vigente para a área de Biodiversidade, obtido no [link.](http://qualis.capes.gov.br/webqualis/)

## **3) Experiência profissional (após a graduação): Pontuação máxima = 2,0 (dois) pontos.**

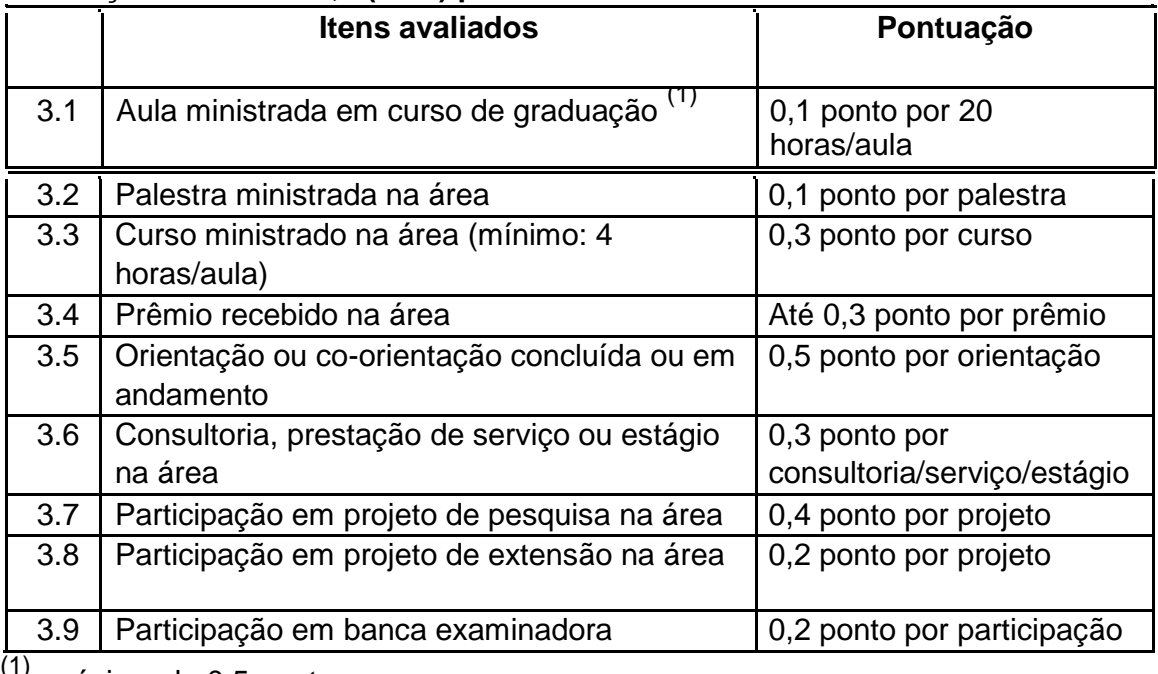

 $'$ : máximo de 0,5 pontos

# **8. Da divulgação dos resultados das etapas e da classificação final:**

l.

**8.1.** Realizada cada etapa, a Comissão de Avaliação terá 05 (cinco) dias úteis para divulgar o resultado final.

**8.1.1.** A divulgação do resultado de cada etapa consistirá na publicação de lista na página do PPG-ERN contendo o nome dos candidatos e a informação "eliminado" ou "aprovado", conforme o caso.

**8.2.** A nota final de cada candidato será calculada como consta nos itens 7.1, para o mestrado, e 7.4, para o doutorado.

**8.3.** Serão considerados aprovados apenas os candidatos que alcançarem, no mínimo, a nota final 6,0 (seis).

**8.4.** A classificação dos candidatos aprovados seguirá a ordem decrescente das notas finais dos candidatos.

**8.5.** Serão selecionados aqueles candidatos que, pela ordem decrescente de classificação, preencherem o número de vagas oferecidas.

**8.6.** Caso ocorram desistências de candidatos selecionados, poderão ser chamados para ocupar as vagas remanescentes outros candidatos aprovados, sendo respeitada a ordem de classificação.

**8.7.** Em caso de igualdade de notas, serão adotados, sucessivamente, os seguintes critérios de desempate:

### **Candidatos ao Mestrado:**

- 1. Nota da Prova Escrita de Inglês e Conhecimentos de Ecologia;
- 2. Nota da entrevista, Plano de Trabalho e análise do *Curriculum Vitae.*

#### **Candidatos ao Doutorado:**

- 1. Nota da Prova Escrita de Inglês e Conhecimentos de Ecologia;
- 2. Nota da entrevista, Projeto de Tese e análise do *Curriculum Vitae.*

**8.8.** O resultado final preliminar será divulgado pela Comissão de Avaliação após o julgamento do último recurso referente à última etapa divulgada.

**8.8.1.** A divulgação do resultado final preliminar consistirá na publicação de lista na página do PPG-ERN contendo o nome dos candidatos na ordem de classificação e a informação "eliminado", "aprovado" ou "selecionado", conforme o caso.

**8.8.2.** A ausência do candidato na Prova de Inglês e Conhecimento e/ou na argüição do projeto resultará na eliminação automática do candidato do Processo Seletivo.

**8.8.3.** As vagas serão preenchidas de acordo com a ordem de classificação dos candidatos, depois de aplicados os critérios de desempate, até o preenchimento total do número de vagas oferecidas, havendo criação de lista de espera.

**8.8.4.** Havendo disponibilidade de bolsas de estudo (mestrado e doutorado) para os ingressantes, as bolsas serão implementadas obedecendo como critério de distribuição, a ordem de classificação geral dos candidatos. Isto ocorrerá desde que os candidatos tenham dedicação exclusiva ao curso, salvo exceções previstas pelas agências de fomento (CAPES, CNPq ou FAPERJ).

## **8. Número de vagas ofertadas:**

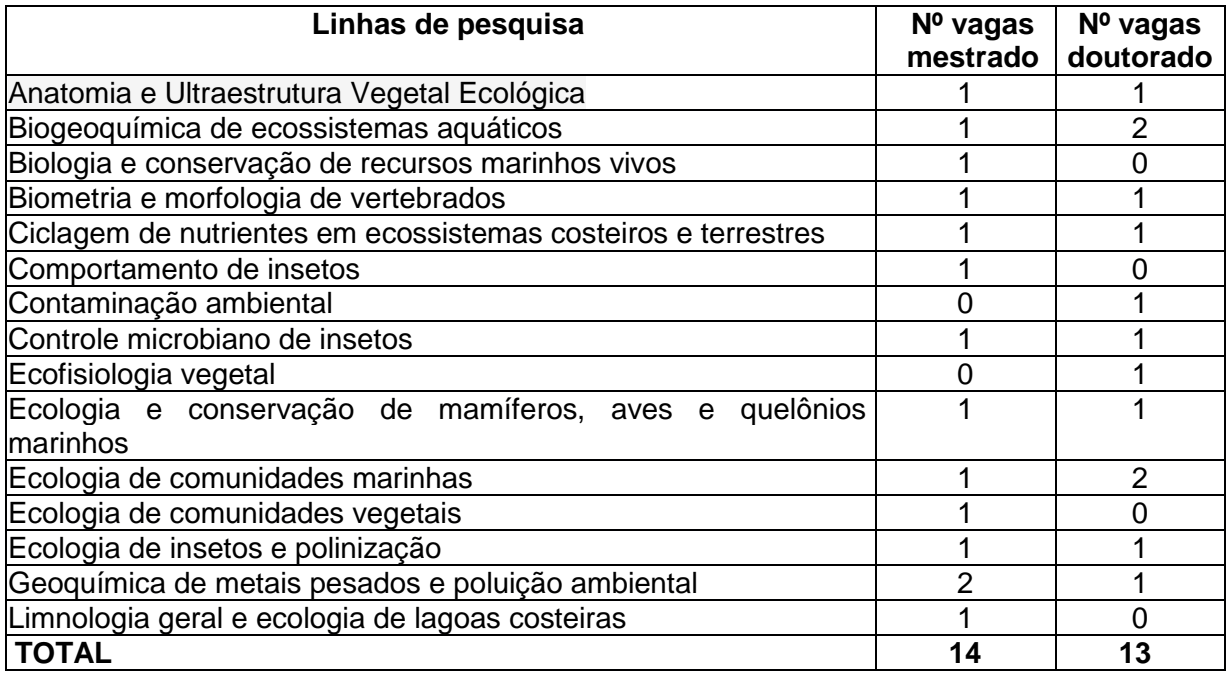

Os candidatos deverão entrar em contato com os potenciais orientadores antes da inscrição. As informações sobre os nomes dos orientadores, seus e-mails e linhas de pesquisa estão disponíveis na [página do PPG-ERN.](http://uenf.br/posgraduacao/ecologia-recursosnaturais/docentes/linhas-de-pesquisa)

## **10. Dos recursos:**

**10.1.** Os recursos serão acolhidos se interpostos no prazo de 01 (um) dia útil, a partir da divulgação dos resultados preliminares, e deverão obrigatoriamente ser apresentados em 02 (duas) vias de igual teor no [formulário de interposição de recurso,](http://uenf.br/posgraduacao/ecologia-recursosnaturais/wp-content/uploads/sites/7/2019/10/Formul%C3%A1rio-de-recurso.pdf) disponível no [link](http://uenf.br/posgraduacao/ecologia-recursosnaturais/2019/10/14/selecao-2020-1-mestrado-e-doutorado/) referente ao processo seletivo do PPG-ERN. Os recursos deverão ser endereçados à Comissão de Avaliação, via e-mail [\(pgecol@uenf.br\)](mailto:pgecol@uenf.br), com o assunto: **"Pedido de Recurso do candidato - NOME DO CANDIDATO".**

**10.1.1.** A Comissão de Avaliação deverá julgar todos os recursos referentes a cada etapa em até 01 (um) dia útil após o fim do prazo assinalado no item anterior.

**10.2.** Do resultado final da seleção só serão cabíveis recursos à Comissão Coordenadora do Programa, até 01 (um) dia útil após a divulgação do resultado final preliminar.

**10.2.1.** Não será admitida a rediscussão do mérito da correção das etapas nessa ocasião.

**10.2.2.** Os recursos contra o resultado final deverão obrigatoriamente ser apresentados por meio de uma petição, a ser feita em 02 (duas) vias de igual teor. Os recursos deverão ser endereçados à Comissão Coordenadora do Programa, no seguinte endereço:

Coordenação do Programa de Pós-Graduação em Ecologia e Recursos Naturais – UENF - CBB / P2 - sala 103A. Av. Alberto Lamego, 2000, Parque Califórnia, Campos dos Goytacazes - RJ, CEP 28013-602.

**10.3.** Após o julgamento de todos os recursos será divulgado o resultado final definitivo.

**10.3.1.** A divulgação do resultado final definitivo consistirá na publicação de lista na página do Programa contendo o nome dos candidatos na ordem de classificação e a informação "eliminado", "aprovado" ou "selecionado", conforme o caso.

### **11. Da convocação:**

**11.1.** Encerrada a seleção e divulgado o resultado final definitivo, serão convocados os candidatos selecionados para se apresentarem para a matrícula, no prazo estipulado neste Edital ou divulgado pela Coordenação do PPG-ERN na página do Programa.

**11.2.** A convocação dos candidatos será realizada por meio de publicação do ato de convocação na página do PPG-ERN e por mensagem enviada ao endereço de e-mail, informado na ficha de inscrição.

**11.3.** Os candidatos aprovados deverão entregar até 14 de fevereiro de 2020, na Secretaria do Programa ou enviar via SEDEX, os documentos impressos que constam no item 4.2 deste edital, nas seguintes alíneas: "*a*", "*c*", "*d*", "*e*", "*h*", "*p*" e também duas (02) fotos 3x4. Caso a documentação seja enviada por SEDEX, os documentos deverão ser autenticados. Na entrega presencial, os originais deverão ser apresentados para conferência.

Entrega da documentação ou envio via SEDEX: **- Horário**: das 10h00 às 12h00 e das 14h00 às 17h00 (exceto sábados, domingos e feriados). **- Local**: Coordenação do Programa de Pós-Graduação em Ecologia e Recursos Naturais – UENF - CBB / P2 - sala 103A. Av. Alberto Lamego, 2000, Parque Califórnia. Campos dos Goytacazes – RJ. CEP: 28.013-602. **Fone:** 55 22 2748-6050.

**12.1.** Será desclassificado e automaticamente excluído do processo seletivo, o candidato que:

- a) Prestar declarações ou apresentar documentos falsos em quaisquer das etapas da seleção.
- b) Não apresentar toda a documentação requerida nos prazos e condições estipuladas neste Edital.
- c) Não confirmar a sua participação no PPG-ERN na data especificada para matrícula, no caso de ser selecionado.
- d) Não comparecer a quaisquer das etapas do processo seletivo, nas datas e horários previstos para seu início.

**12.2.** É direito do candidato obter acesso imediato, quando requerido, aos espelhos de prova e demais documentos que lhe permitam recorrer dos resultados das etapas, durante os prazos recursais constantes nesse edital.

**12.3.** Os casos omissos serão resolvidos pela Comissão de Avaliação, pela Comissão Coordenadora do PPG-ERN e pela Câmara de Pesquisa e Pós-Graduação, conforme as suas competências.

**12.4.** A critério da Comissão Coordenadora do Programa, com a aprovação da Câmara de Pesquisa e Pós-Graduação, poderá haver remanejamento de vagas não ocupadas de uma Linha de Pesquisa para outra ou do curso de Mestrado para o de Doutorado, conforme o caso, desde que existam candidatos aprovados nos termos do presente Edital.

**12.5.** Os candidatos deverão comparecer às etapas da seleção, com 30 (trinta) minutos de antecedência do horário previsto para início, munidos de documento oficial de identidade que tenha fotografia e caneta esferográfica transparente azul.

Ao inscrever-se no processo seletivo, o candidato reconhece e aceita as normas estabelecidas neste Edital e as normas internas da UENF que regem a matéria, que podem ser conferidas na sessão de regimentos da página do PPG-ERN.

Campos dos Goytacazes, 14 de outubro de 2019.

Prof.ª Angela Pierre Vitória Programa de Pós-Graduação em Ecologia e Recursos Naturais UNIVERSIDADE ESTADUAL DO NORTE FLUMINENSE DARCY RIBEIRO

### **ANEXO I**

## **INSTRUÇÕES ESPECÍFICAS PARA OS CANDIDATOS ÀS VAGAS DO SISTEMA DE COTAS**

### **1. DAS INFORMAÇÕES COMPLEMENTARES**

1.1 Para concorrer às vagas reservadas pelo sistema de cotas, o candidato deverá:

a) preencher os requisitos indicados na Lei Estadual 6914 de 06/11/2014;

b) atender à condição de carência socioeconômica definida como renda per capita mensal bruta igual ou inferior a R\$ 1.857,16 (um mil, oitocentos e cinquenta e sete reais e dezesseis centavos) das pessoas relacionadas no Formulário de Informações Socioeconômicas.

1.2 A renda per capita mensal bruta será calculada dividindo-se o somatório dos valores da renda mensal bruta, ou seja, sem descontos, de todas as pessoas do grupo familiar, pelo número de pessoas relacionadas no Formulário de Informações Socioeconômicas, inclusive as crianças e o próprio candidato.

1.3 A comprovação da condição de carência socioeconômica e dos requisitos necessários para ingressar por um dos grupos de cotas dar-se-á pela análise da documentação indicada neste Anexo, a ser encaminhada em envelope, juntamente com o Formulário de Inscrição, para ser analisada pelo Serviço Social, desta Instituição.

1.4 A análise da documentação comprobatória da carência socioeconômica e da opção de cota será realizada por comissões técnicas, respectivamente denominadas Comissão de Análise Socioeconômica e Comissão de Análise de Opção de Cota, sendo esta última subdividida por grupos de cota.

1.5 A Comissão de Análise Socioeconômica confrontará a documentação encaminhada com as informações prestadas no Formulário de Informações Socioeconômicas, podendo utilizar, também, outros instrumentos técnicos, com o objetivo de confirmar a veracidade da condição de carência socioeconômica do candidato.

1.6 Será de inteira responsabilidade do candidato o envio da documentação contendo o valor da renda bruta mensal atualizada que possibilite a realização do cálculo da renda per capita por parte da Comissão de Análise Socioeconômica e, por conseguinte, a caracterização da condição de carência.

## **2. DA DOCUMENTAÇÃO PARA COMPROVAÇÃO DA CONDIÇÃO DE CARÊNCIA SOCIOECONÔMICA**

2.1 O candidato deverá informar, no momento da inscrição, durante o preenchimento do Formulário de Informações Socioeconômicas, os dados solicitados de todas as pessoas que residem em seu domicílio, inclusive as crianças, definindo, assim, o seu grupo familiar.

2.2 O candidato deverá apresentar, para comprovação da condição de carência socioeconômica, documentação comprobatória de identificação e de renda de todas as pessoas que integram o seu grupo familiar, bem como a situação de moradia, de Imposto Predial e Territorial Urbano (IPTU) e de energia elétrica.

2.3 O candidato que resida sozinho ou com outras pessoas (familiares ou não) que não sejam seus pais ou cônjuge/companheiro (a) deverá apresentar a documentação descrita neste Anexo, de acordo com a faixa etária e a situação de renda, tanto de sua família de origem quanto das pessoas com quem resida.

2.4 A indicação de familiares, colaterais ou agregados, no Formulário de Informações Socioeconômicas, deverá ser devidamente comprovada pela entrega da documentação descrita neste Anexo, de acordo com a faixa etária e a situação de renda.

2.4.1 Para toda pessoa maior de 18 anos indicada no Formulário de Informações Socioeconômicas, inclusive o próprio candidato, deverá ser encaminhada a fotocópia de comprovante de residência, no respectivo nome, com data anterior a setembro de 2019.

2.5 Para os casos de falecimento de um dos pais (ou de ambos), do cônjuge/companheiro(a), do padrasto ou madrasta, tanto do candidato quanto de qualquer membro do grupo familiar menor de 18 anos, deverá ser encaminhada a fotocópia da respectiva certidão de óbito.

2.6 Para os casos de ausência de um dos pais (ou de ambos), do padrasto ou madrasta, do cônjuge/companheiro(a), tanto do candidato quanto de qualquer membro do grupo familiar menor de 18 anos, por outro motivo diferente do óbito, deverá ser apresentada a fotocópia do comprovante de residência, com data anterior a setembro de 2019, em nome dos familiares ausentes, atestando que residem em outro endereço e, se for o caso, apresentar, também, a fotocópia da certidão de casamento constando a averbação da separação e/ou divórcio.

2.7 As declarações previstas neste Anexo deverão conter obrigatoriamente: data, assinatura do declarante e de duas testemunhas maiores de 18 anos e não pertencentes à família, fotocópia da carteira de identidade e do documento oficial onde conste o número do CPF das testemunhas; em caso de dúvida, o candidato poderá consultar os modelos disponíveis no endereço eletrônico [www.uenf.br/pos](http://www.uenf.br/pos-graduacao)[graduacao](http://www.uenf.br/pos-graduacao)

2.8 Para comprovação da identificação do candidato e de todas as pessoas relacionadas no Formulário de Informações Socioeconômicas, deverão ser encaminhadas, de acordo com a faixa etária, as fotocópias das documentações a seguir:

2.8.1 Documento de identificação e do documento no qual conste o número do CPF, ambos de órgão oficial.

a) Para os casos de menores de 18 anos que residam com o candidato, sem a presença de um dos pais (ou ambos) deverá ser encaminhado, além do comprovante de residência solicitado no item 2.6, documento oficial (cartão de vacinação, cartão de Unidade de Saúde, comprovante de escola ou similar), em nome da criança/adolescente, que comprove a residência no local.

2.9 Independentemente dos documentos constantes nos itens seguintes e de acordo com a situação de cada membro do grupo familiar, todas as pessoas maiores de 18 anos (ou menores de 18 anos que exerçam atividade remunerada) deverão encaminhar fotocópia das seguintes páginas da Carteira de Trabalho e Previdência Social: "Identificação", "Qualificação Civil", "Contrato de Trabalho" em que conste o

registro do vínculo empregatício atual ou do último vínculo de trabalho e a página seguinte em branco, "Alteração Salarial" e "Anotações Gerais".

2.9.1 Além da Carteira de Trabalho e Previdência Social, deverão ser encaminhadas fotocópias das documentações a seguir, de acordo com a situação específica.

a) Para os desempregados: fotocópia da rescisão de contrato ou da comunicação de dispensa, em situação de desemprego recente (até seis meses) e do comprovante de recebimento de seguro- desemprego, se houver. Caso todo o grupo familiar apresente ausência de renda por desemprego, esta situação deverá ser devidamente comprovada; além disso, o candidato deverá apresentar, também, declaração informando o tempo em que a família se encontra nesta condição e como tem suprido suas necessidades financeiras.

b) Para aqueles que nunca exerceram atividade remunerada, incluindo donas de casa e estudantes maiores de 18 anos: fotocópia da Carteira de Trabalho e Previdência Social, mesmo com a primeira página do "Contrato de Trabalho" em branco.

c) Para os trabalhadores do mercado formal (celetistas, servidores públicos civis e militares): fotocópia dos contracheques dos meses de junho, julho e agosto de 2019.

d) Para os trabalhadores formais nas categorias empregados(as) domésticos(as) ou similares: declaração datada e assinada pelo empregador informando a atividade desempenhada e o valor bruto mensal recebido e a fotocópia da Guia de Recolhimento ao INSS (GPS) com os respectivos comprovantes de pagamento dos meses de junho, julho e agosto de 2019.

e) Para os trabalhadores prestadores de serviço, terceirizados, cooperativados e/ou contratados temporariamente: fotocópia dos contracheques dos meses de junho, julho e agosto de 2019; na falta destes, enviar declaração datada e assinada pelo empregador e/ou órgão pagador informando a atividade desempenhada e o valor bruto mensal recebido.

f) Para os trabalhadores do mercado informal: declaração de renda datada e assinada pelo trabalhador, informando a atividade desempenhada e o valor bruto mensal recebido, além do CNIS (Cadastro nacional de Informações Sociais) atualizado. Este documento poderá ser obtido junto às agências do INSS.

g) Para os trabalhadores autônomos e profissionais liberais: declaração de renda datada e assinada pelo trabalhador, informando a atividade desempenhada e o valor bruto mensal recebido, e fotocópia da Guia de Recolhimento ao INSS (GPS) com os respectivos comprovantes de pagamento dos meses de junho, julho e agosto de 2019, além do CNIS (Cadastro nacional de Informações Sociais) atualizado. Este documento poderá ser obtido junto às agências do INSS.

h) Para os proprietários ou pessoas com participação em cotas de empresas: declaração contábil de retirada de pró-labore dos meses de junho, julho e agosto de 2019, fotocópia de todas as páginas da Declaração do Imposto de Renda de Pessoa Jurídica (DIRPJ), referente ao ano base 2018, entreque em 2019 à Receita Federal, e do respectivo recibo de entrega.

i) Para os microempreendedores individuais: declaração datada e assinada pelo trabalhador, informando a atividade desempenhada e o valor bruto mensal recebido,

além do Documento de Arrecadação do Simples Nacional (DAS) dos meses de junho, julho e agosto de 2019 e do Certificado da Condição de Microempreendedor Individual obtido no endereço [www.portaldoempreendedor.gov.br.](http://www.portaldoempreendedor.gov.br/)

j) Para os aposentados, pensionistas e beneficiários de auxílio-doença (ou outros benefícios) do INSS: detalhamento de crédito (obtido no endereço www.previdenciasocial.gov.br); na falta deste enviar documento no qual conste o número do benefício e o extrato bancário com valor de crédito do INSS, devidamente identificado, referente ao mês de agosto de 2019. Não será considerado como comprovante de pagamento o extrato bancário constando apenas a informação do valor de saque do benefício.

k) Para os aposentados e pensionistas da administração pública municipal, estadual ou federal: contracheques dos meses de junho, julho e agosto de 2019.

l) Caso a família possua bens alugados a terceiros: fotocópia dos recibos de aluguel referentes aos meses de junho, julho e agosto de 2019 ou de outro documento que comprove esta situação.

m) Caso o candidato e/ou outro membro do grupo familiar receba pensão alimentícia: fotocópia dos contracheques dos meses de junho, julho e agosto de 2019 ou de outro documento que comprove o valor da pensão alimentícia; na falta destes, encaminhar declaração datada e assinada pelo provedor da pensão contendo o valor bruto mensal referente ao pagamento da pensão alimentícia.

n) Para os estagiários e bolsistas (estudantes de graduação, mestrado e doutorado) remunerados e jovens aprendizes: fotocópia do Termo de Contrato de Estágio ou documento similar, além da fotocópia dos contracheques dos meses de junho, julho e agosto de 2019; na falta destes, encaminhar declaração datada e assinada pelo empregador e/ou órgão pagador informando a atividade desempenhada e o valor bruto mensal recebido.

2.9.2 O candidato e as pessoas relacionadas no Formulário de Informações Socioeconômicas que entregaram Declaração de Imposto de Renda de Pessoa Física (DIRPF) à Receita Federal em 2019, referente ao ano base 2018, deverão encaminhar fotocópia de todas as páginas da declaração e do respectivo comprovante do recibo de entrega.

a) no caso da existência da Declaração Retificadora do Imposto de Renda de Pessoa Física, esta também deverá ser encaminhada com o respectivo comprovante do recibo de entrega.

b) O candidato e as pessoas relacionadas no Formulário de Informações Socioeconômicas que constarem como dependentes ou cônjuges em alguma declaração deverão encaminhar fotocópia de todas as páginas da Declaração de Imposto de Renda de Pessoa Física (DIRPF) do declarante, referente ao ano base 2018, entregue em 2019 à Receita Federal, e do respectivo comprovante do recibo de entrega.

c) O candidato e as pessoas relacionadas no Formulário de Informações Socioeconômicas que não dispuserem da Declaração de Imposto de Renda de Pessoa Física (DIRPF) poderão obtê-la em qualquer agência da Receita Federal, não sendo aceitos o "Extrato de Processamento" e/ou o "Informe de Rendimentos Anual".

d) O candidato e as pessoas relacionadas no Formulário de Informações

Socioeconômicas que não declarar Imposto de Renda poderão obter a comprovação de não entrega acessando [http://www.receita.fazenda.gov.br>C](http://www.receita.fazenda.gov.br/)idadão>Restituição e Compensação>Restituição do Imposto de Renda Pessoa Física-IRPF>Consulta Restituição e Situação da Declaração IRPF Renda>Consulta Restituições IRPF.

2.10 Para comprovação da situação de moradia do candidato deverão ser encaminhadas as fotocópias das documentações a seguir, de acordo com a situação específica.

a) Imóvel próprio: escritura ou promessa de compra e venda do imóvel; caso o documento não esteja em nome de uma das pessoas relacionadas no Formulário de Informações Socioeconômicas, encaminhar, também, declaração explicando os motivos deste fato.

b) Imóvel próprio em financiamento: comprovante do financiamento referente ao mês de junho, julho e agosto de 2019; caso o documento não esteja em nome de uma das pessoas relacionadas no Formulário de Informações Socioeconômicas, encaminhar, também, declaração explicando os motivos deste fato.

c) Imóvel alugado: contrato de locação e os recibos do aluguel dos meses de junho, julho e agosto de 2019; caso o documento não esteja em nome de uma das pessoas relacionadas no Formulário de Informações Socioeconômicas, encaminhar, também, declaração explicando os motivos deste fato.

d) Imóvel cedido: declaração datada e assinada pelo cedente informando a cessão do imóvel.

e) Imóvel de posse ou ocupação: declaração informando a situação ou declaração da Associação de Moradores.

f) Residência em hotel, pensão, alojamento ou afins: recibos de pagamento dos meses de junho, julho e agosto de 2019; na falta destes, declaração datada e assinada pelo locador, contendo o valor do aluguel.

g) Residência no local de trabalho: declaração datada e assinada pelo empregador, explicando a situação.

h) Outra situação de moradia: declaração explicando a situação.

2.10.1 Para comprovação da situação do IPTU, deverão ser encaminhadas as fotocópias das documentações a seguir, de acordo com a situação específica.

a) Recebe cobrança de IPTU: carnê referente ao ano base 2019 (páginas de identificação do proprietário, endereço do imóvel e valor do imposto).

b) não recebe cobrança de IPTU: comprovante de isenção, referente ao ano base 2019; ou declaração explicando tal situação.

c) no caso do carnê ou do comprovante de isenção do IPTU não estar no nome de uma das pessoas relacionadas no Formulário de Informações Socioeconômicas, encaminhar, também, declaração explicando tal situação.

2.10.2 Para comprovação da situação de energia elétrica, deverá ser encaminhada a fotocópia das contas de energia elétrica referentes aos meses de junho, julho e agosto de 2019; no caso de a conta de energia elétrica não estar no nome de uma das pessoas relacionadas no Formulário de Informações Socioeconômicas, ou outra situação qualquer, encaminhar, também, declaração explicando tal fato.

2.10.3 O candidato que não receber cobrança de energia elétrica e de IPTU deverá encaminhar outro documento de moradia atualizado, emitido por instituições, como contas de telefone, gás, etc., para fins de comprovar a residência no endereço informado no Formulário de Informações Socioeconômicas.

## **3. DA DOCUMENTAÇÃO PARA COMPROVAÇÃO DA OPÇÃO DE COTA**

3.1 Se concorrente ao grupo de cota para graduados da rede pública e privada de ensino superior, o candidato deverá encaminhar, para comprovação de sua opção de cota, a documentação especificada a seguir.

3.1.1 Para o candidato que já concluiu o ensino superior:

a) histórico escolar (fotocópia autenticada em cartório) que comprove que o candidato tenha cursado sua graduação em rede pública de todo o território nacional ou que tenha cursado sua graduação em rede privada, desde que comprove ter sido beneficiário de bolsa de estudo do Fundo de Financiamento Estudantil – FIES, do Programa Universidade para Todos – PROUNI ou de qualquer outro tipo de incentivo do governo;

b) comprovantes oficiais que indiquem que a instituição é pública estadual ou federal, caso os históricos escolares não apresentem o nome das instituições de ensino por extenso ou a clara referência de sua condição pública;

c) comprovantes oficiais que indiquem que o candidato da rede privada foi beneficiário de bolsa de estudo do Fundo de Financiamento Estudantil – FIES, do Programa Universidade para Todos – PROUNI ou de qualquer outro tipo de incentivo do governo;

d) diploma ou certificado de conclusão da graduação (fotocópia autenticada em cartório) ou, na impossibilidade de apresentação desses documentos, certidão ou declaração equivalente (original), que atestem a conclusão do ensino superior, não sendo aceitas declarações de conclusão de curso.

3.2 Se concorrente ao grupo de cota para estudantes negros e indígenas, o candidato deverá encaminhar, para comprovação de sua opção de cota, a seguinte documentação:

- a) para negros declaração, conforme o modelo fornecido pela Instituição, assinada pelo candidato.
- b) para indígenas declaração, conforme o modelo fornecido pela Instituição, assinada pelo candidato.

3.2.1. O candidato, ao assinar a declaração, estará sujeito às normas internas da UENF relacionadas à fraude no sistema de cotas.

3.3 Se concorrente ao grupo de cota para pessoas com deficiência, nos termos da legislação em vigor, ou para filhos de policiais civis e militares, de bombeiros militares e de inspetores de segurança e administração penitenciária, mortos ou incapacitados em razão do serviço, o candidato deverá encaminhar, para comprovação de sua opção de cota, a seguinte documentação:

a) para pessoas com deficiência - laudo médico, preferencialmente emitido nos últimos seis meses, fornecido por instituição de saúde, com parecer descritivo da deficiência, nos termos do Código Internacional de Doenças (CID) e de acordo com as determinações estabelecidas pela Lei Federal nº 7853/1989 e pelos Decretos Federais nº 3298/1999 e nº 5296/2004;

b) para filhos de policiais civis e militares, de bombeiros militares e de inspetores de segurança e administração penitenciária, mortos ou incapacitados em razão do serviço:

• certidão de óbito (fotocópia autenticada),

• documento com a decisão administrativa que reconheceu a morte ou incapacidade em razão do serviço (fotocópia autenticada),

• Diário Oficial com a decisão administrativa que reconheceu a morte ou a incapacidade em razão do serviço (fotocópia autenticada),

• documento de reforma ou aposentadoria por invalidez, contracheque da pensão por morte, quando for beneficiário dela, ou dos proventos da aposentadoria pagos pelo IPERJ, RIOPREVIDÊNCIA ou outra entidade afim (fotocópia autenticada).

## **4. DO CALENDÁRIO**

a) Inscrições: de 14/10/2019 a 14/11/2019**;**

b) Resultado das Análises dos Pedidos: 29/11/2019;

c) Período de Recurso: de 02/12/2019 a 03/12/2019;

d) Resultado Final da Análise da Condição de Carência Socioeconômica e da Opção de Cota: até 06/12/2019.

### **5. DO RESULTADO**

5.1 O resultado da análise da documentação comprobatória da condição de carência socioeconômica e da opção de cota será divulgado no site da UENF, após parecer das respectivas comissões sobre a situação de cada candidato.

5.2 O candidato terá indeferida a solicitação para concorrer às vagas reservadas pelo sistema de cotas e passará a concorrer às vagas não reservadas, nas seguintes condições:

a) não atender à condição de carência socioeconômica;

b) não encaminhar toda a documentação comprobatória da carência socioeconômica e da opção de cota, até a data prevista no calendário;

c) apresentar documentação comprobatória da condição de carência socioeconômica e de sua opção de cota em desacordo com as exigências da Lei Estadual nº 6914/2014 e deste Anexo.

5.3 As situações de envio de documentação incompleta, de omissão, de incompatibilidade ou de inveracidade entre as informações prestadas no Formulário de Informações Socioeconômicas e a documentação apresentada também acarretarão

o indeferimento da solicitação para concorrer às vagas reservadas pelo sistema de cotas, passando o candidato a concorrer às vagas não reservadas;

## **6. DO RECURSO**

6.1 Em nenhuma hipótese o candidato com solicitação indeferida por não ter enviado sua documentação para análise socioeconômica e para opção de cota poderá participar da fase de recurso.

6.2 O candidato que não concordar com o indeferimento proferido pela Comissão de Análise Socioeconômica e/ou pela Comissão de Análise de Opção de Cota poderá solicitar recurso, noprazo, local e horário estabelecidos no calendário.

6.3 O candidato nesta etapa poderá anexar documentos.

6.4 Os recursos encaminhados serão analisados pelas Comissões responsáveis, que poderão manter ou alterar o indeferimento, não havendo possibilidade de novo recurso.

6.5 Em nenhuma hipótese será admitida interposição de recurso e entrega de documentação fora do prazo estabelecido no calendário.

# **7. DAS DISPOSIÇÕES GERAIS**

7.1 As informações prestadas no Formulário de Informações Socioeconômicas, bem como o encaminhamento da documentação comprobatória da carência socioeconômica e da opção de cota, são de inteira responsabilidade do candidato.

7.2 A documentação comprobatória encaminhada à UENF não será devolvida.

7.3 As declarações previstas neste Anexo deverão conter obrigatoriamente os seguintes dados: data, assinatura do declarante e de duas testemunhas maiores de 18 (dezoito) anos e não pertencentes à família, fotocópia da carteira de identidade e do documento oficial no qual conste o número do CPF das testemunhas. Em caso de dúvida, o candidato poderá consultar os modelos disponíveis no endereço eletrônico [http://uenf.br/pos-graduacao/formularios/.](http://uenf.br/pos-graduacao/formularios/)